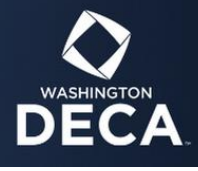

## Guidelines on how to prepare a successful<br>DECA virtual presentation

The following are best practices for recording a polished and professional presentation for virtual competition, The following are best practices for recording a politica and professional presentation for virtual competition, along with examples of penalty point and disqualification.

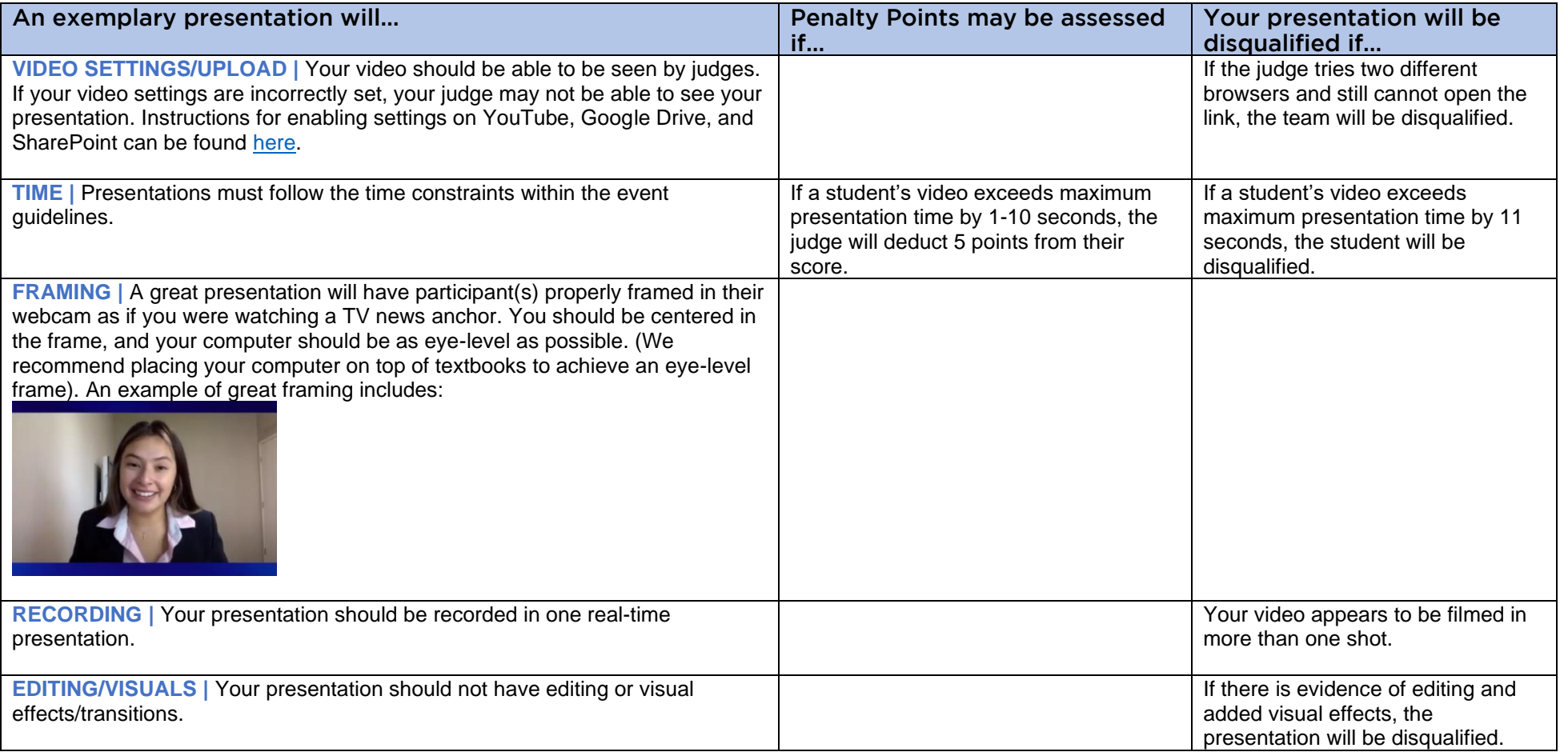

## **STATE CAREER<br>DEVELOPMENT CONFERENCE**

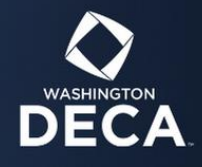

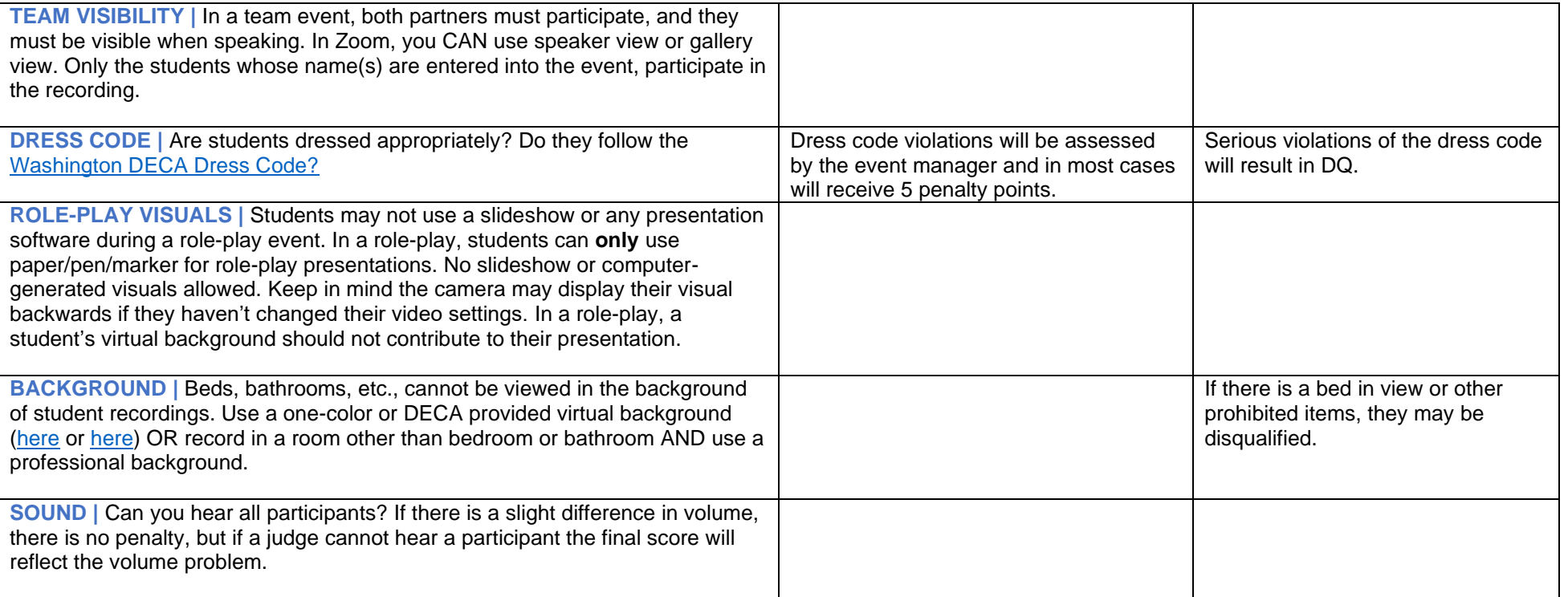

## Additional Tips:

- 1. When recording, make sure you have a good internet connection.
- 2. Backgrounds are important, if you are not using a virtual background, make sure items are neat and professional. If you<br>are trying to liven up a blank wall, try adding plants or neutral photos. are trying to liven up a blank wall, try adding plants or neutral photos.
- 3. Test audio and video prior to recording.
- 4. SUBMIT YOUR PRESENTATION TO JUDGE PRO EARLY! We 100% recommend starting the submission process at least 16-24 hours in advance of the actual due date. 16-24 hours in advance of the actual due date.